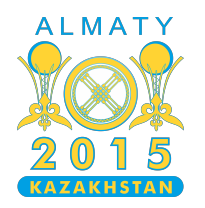

#### **International Olympiad in Informatics 2015**

26th July - 2nd August 2015 Almaty, Kazakhstan Dav 1

# **Boîtes de souvenirs**

Durant la cérémonie d'ouverture de l'IOI 2015, chaque équipe participante aurait normalement dû recevoir une boîte de souvenirs du pays hôte. Cependant, tous les volontaires étaient si fascinés par le spectacle qu'ils en ont oublié de distribuer les souvenirs. L'unique volontaire quis'en est rappelé est Aman. C'est un volontaire enthousiaste quisouhaite que l'IOI se déroule à la perfection, il décide donc distribuer tous les souvenirs en un minimum de temps.

La salle où se déroule la cérémonie d'ouverture a la forme d'un cercle subdivisé en  $\bm{L}$  sections identiques. Les sections autour du cercle sont numérotées dans l'ordre, de  $\hat{0}$  à  $L-1$ . En effet, pour  $0 \leq i \leq L-2$ , la section  $i$  est adjacente à la section  $i + 1$ , et la section  $L-1$  est adjacente à la section 0. Il y a  $N$  équipes dans la salle. Chaque équipe se trouve dans l'une des sections. Chaque section peut contenir un nombre arbitraire d'équipes. Certaines sections peuvent même rester vides.

Il y a  $N$  souvenirs identiques. Initialement, Aman et tous les souvenirs sont au niveau de la section 0. Aman doit donner un souvenir à chaque équipe et, après avoir donné le souvenir restant, doit retourner  $\dot{a}$  la section 0. Notez que certaines équipes peuvent se trouver à la section 0.

À tout moment, Aman peut transporter au plus  $K$  souvenirs. Aman doit prendre les souvenirs de la section 0, ce qui lui prend un temps négligeable. Chaque souvenir doit être transporté jusqu'à ce qu'il soit livré à l'une des équipes. Chaque fois qu'Aman transporte un ou plusieurs souvenirs et qu'il atteint une section où se trouve une équipe qui n'a pas encore reçu de souvenir, il peut donner à cette équipe l'un des souvenirs qu'il transporte. Ce transfert s'effectue instantanément. Le seul acte qui prend du temps est le déplacement. Aman peut se déplacer dans la salle circulaire dans les deux sens. Un déplacement vers une section adjacente (dans le sens horaire ou anti-horaire) nécessite exactement une seconde, quel que soit le nombre de souvenirs qu'il transporte.

Votre tâche consiste à trouver la plus petite durée en secondes nécessaire pour qu'Aman puisse livrer tous les souvenirs et retourner à sa position initiale.

## **Exemple**

Dans cet exemple, nous disposons de  $N = 3$  équipes, le nombre maximal de souvenirs qu'Aman peut emporter est  $K = 2$  et le nombre de sections est  $L = 8$ . Les équipes occupent les sections 1, 2 et 5.

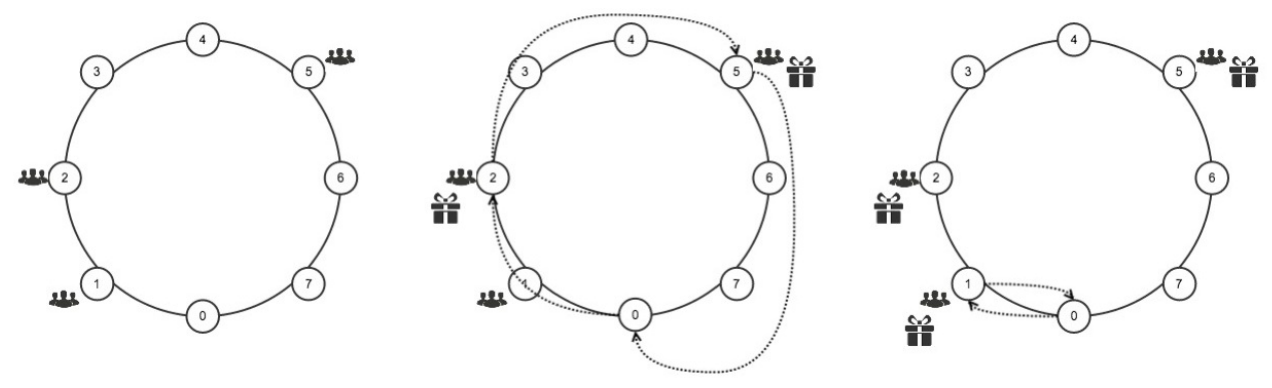

L'une des solutions optimales est présentée dans l'image ci-dessus. Dans son premier voyage, Aman transporte deux souvenirs, en donne un à l'équipe de la section 2, puis l'autre à l'équipe de la section 5, et enfin retourne à la section 0. Ainsi, ce trajet lui prend 8 secondes. Dans son second trajet, Aman apporte le dernier souvenir à l'équipe en section 1 et retourne à la section 0. Ainsi, la durée totale est de 10 secondes.

## **Tâche**

On vous donne  $N, K, L$  et les positions de toutes les équipes. Calculez la durée minimale en secondes nécessaire pour que Aman puisse livrer tous les souvenirs et retourner à la section 0. Vous devez implémenter la fonction delivery :

- $\blacksquare$  delivery(N, K, L, positions) Cette fonction sera appelée exactement une fois par l'évaluateur.
	- $\blacksquare$  N : Le nombre d'équipes.
	- $\blacksquare$  K : Le nombre maximal de souvenirs que Aman pourrait transporter en même temps.
	- $\blacksquare$  L : Le nombre de sections de la salle de la cérémonie d'ouverture.
	- positions : un tableau de longueur  $N$ . positions [0], ..., positions [N-1] qui donne le numéro de la section occupée par chaque équipe. Les éléments de positions sont donnés dans l'ordre croissant.
	- La fonction devra retourner la durée minimale en secondes nécessaire pour que Aman puisse compléter sa tâche.

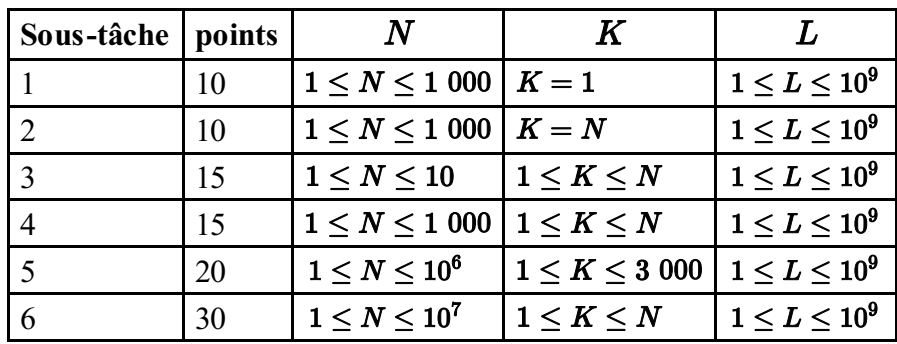

### **Sous-tâches**

### **Évaluateur fourni (grader)**

L'évaluateur fourni lit les entrées selon le format suivant :

- ligne  $1 : N K L$
- ligne  $2$ : positions  $[0]$  ... positions  $[N-1]$

L'évaluateur écrit la valeur renvoyée par delivery.